# **Gérer un site web WordPress utilisant le thème Enfold**

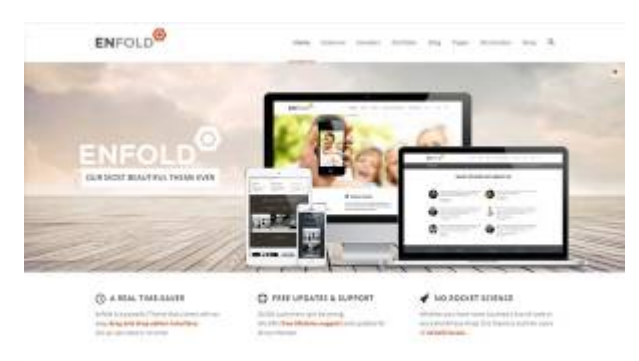

距

Démo du thème Enfold pour Wordpress.

[Enfold](http://www.kriesi.at/themedemo/?theme=enfold) est un « theme framework » commercial pour WordPress permettant de réaliser toutes sortes de designs de sites web et apportant une foule de fonctionnalités pratiques. Si votre site web utilise Enfold, lisez-bien les informations particulières à savoir lors de l'utilisation de votre site WordPress.

Pour en savoir plus sur Enfold, voici des références vers le site de l'auteur (Kriesi.at) :

- [Démonstrateur du thème Enfold](http://www.kriesi.at/themedemo/?theme=enfold)
- [Forum de support de Enfold](http://www.kriesi.at/support/)

# **Les particularités du thème Enfold**

Une multitude d'options dans la page de configuration du thème.

# **Ajouter un article avec Enfold**

### **Voir aussi :**

- [Gestion d'un site web WordPress](https://wiki.kajoom.ca/site_web/wordpress)
- [Site Web](https://wiki.kajoom.ca/site_web/start)

# **Services reliés**

• [kajoom.ca/services/conception](http://kajoom.ca/services/conception)

#### From:

<https://wiki.kajoom.ca/> - **Documentation de KAJOOM**

Permanent link: **[https://wiki.kajoom.ca/site\\_web/wordpress/themes/enfold?rev=1414977424](https://wiki.kajoom.ca/site_web/wordpress/themes/enfold?rev=1414977424)**

Last update: **2014/11/02 20:17**

 $\pmb{\times}$